## für die Stationsarbeit buschritt für Schritt QR-Codes

## IQ.SH 涨¥

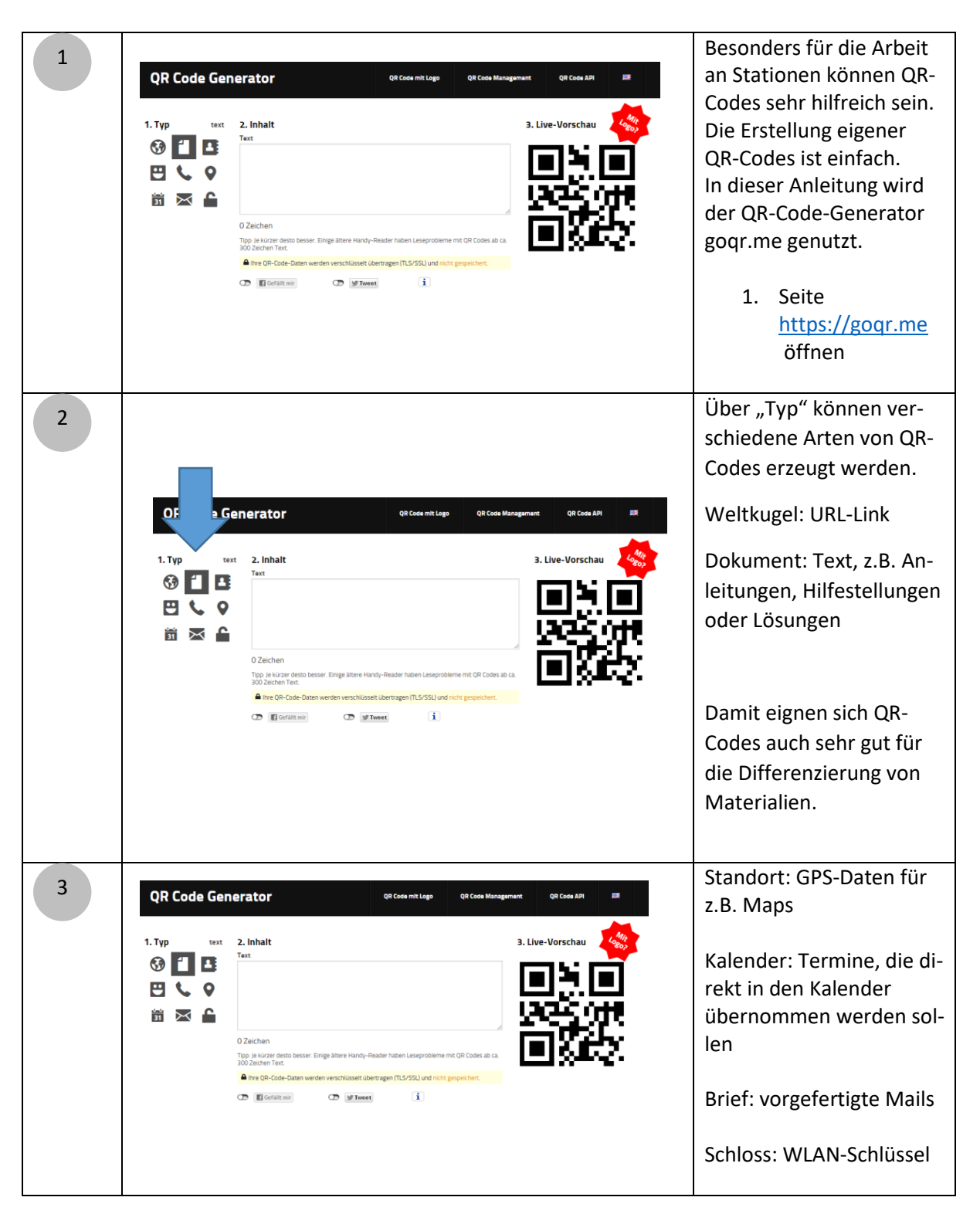

1

## für die Stationsarbeit buschritt für Schritt QR-Codes

## IQ.SH 涨¥

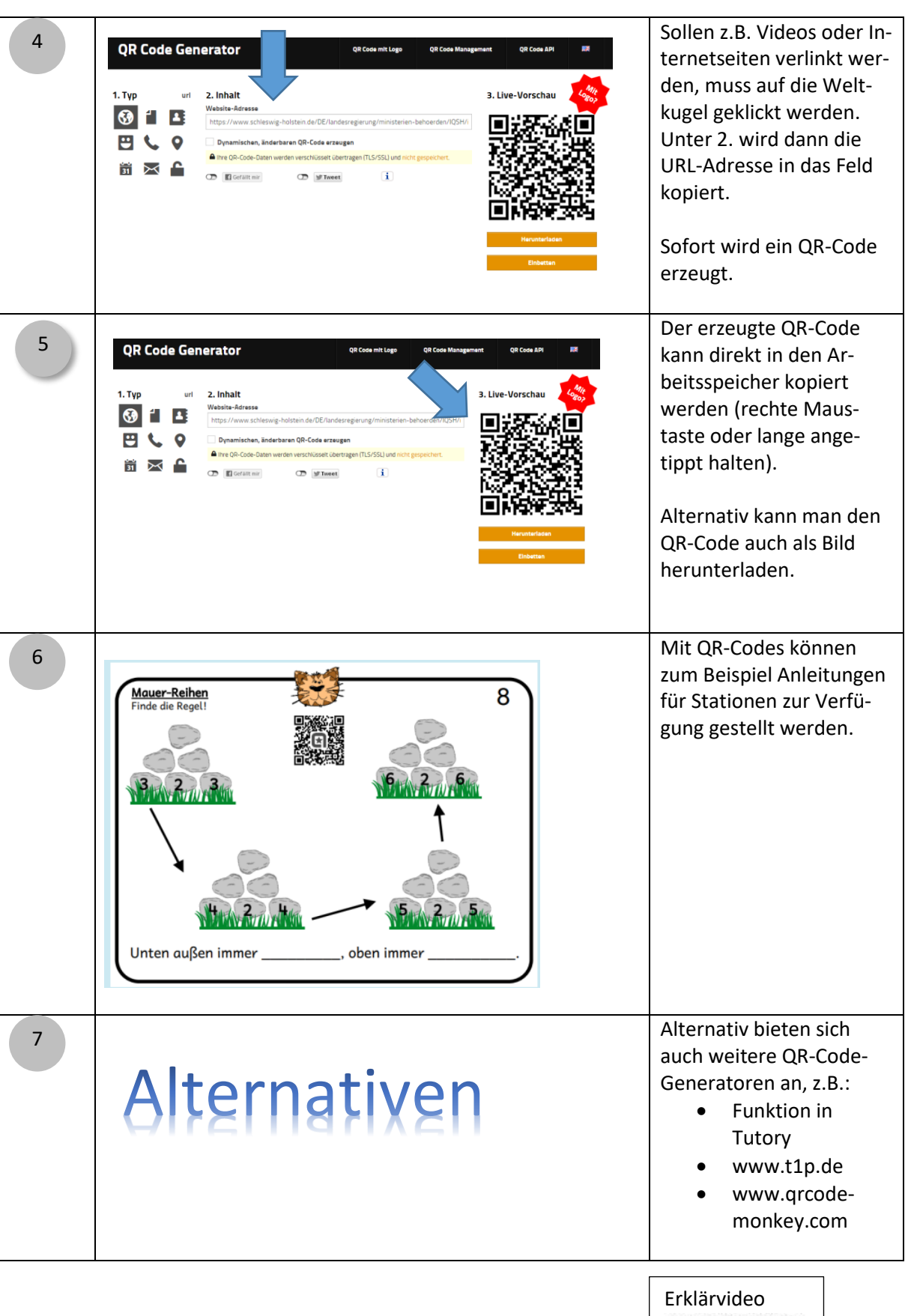

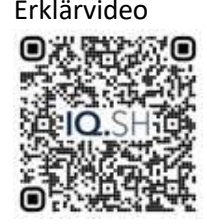

2